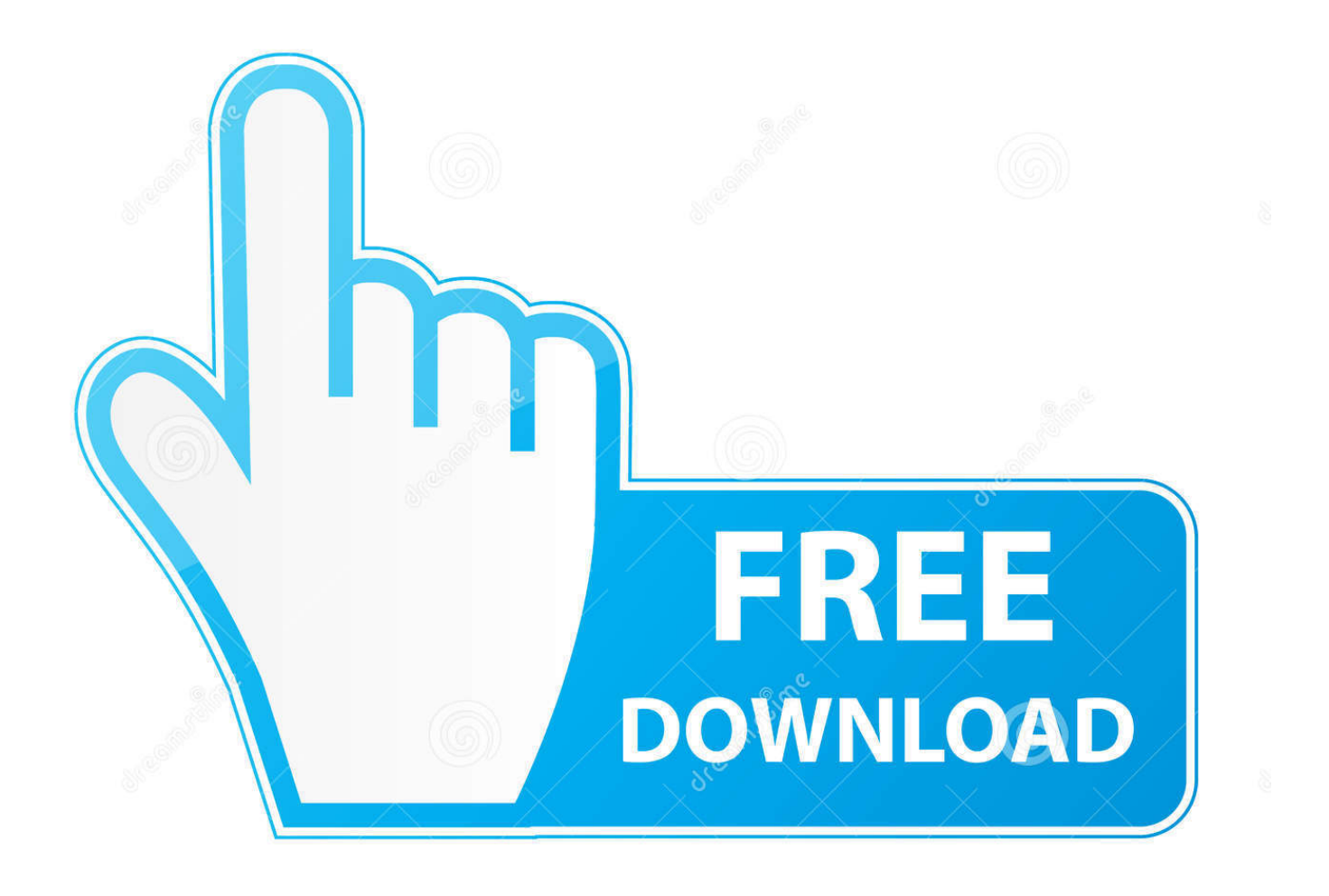

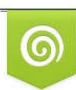

Download from Dreamstime.com reviewing purposes only D 35103813 C Yulia Gapeenko | Dreamstime.com

B

[Xforce Keygen TruFiber 2012 Download 64-bit](http://urluss.com/14wcm2)

[ERROR\\_GETTING\\_IMAGES-1](http://urluss.com/14wcm2)

[Xforce Keygen TruFiber 2012 Download 64-bit](http://urluss.com/14wcm2)

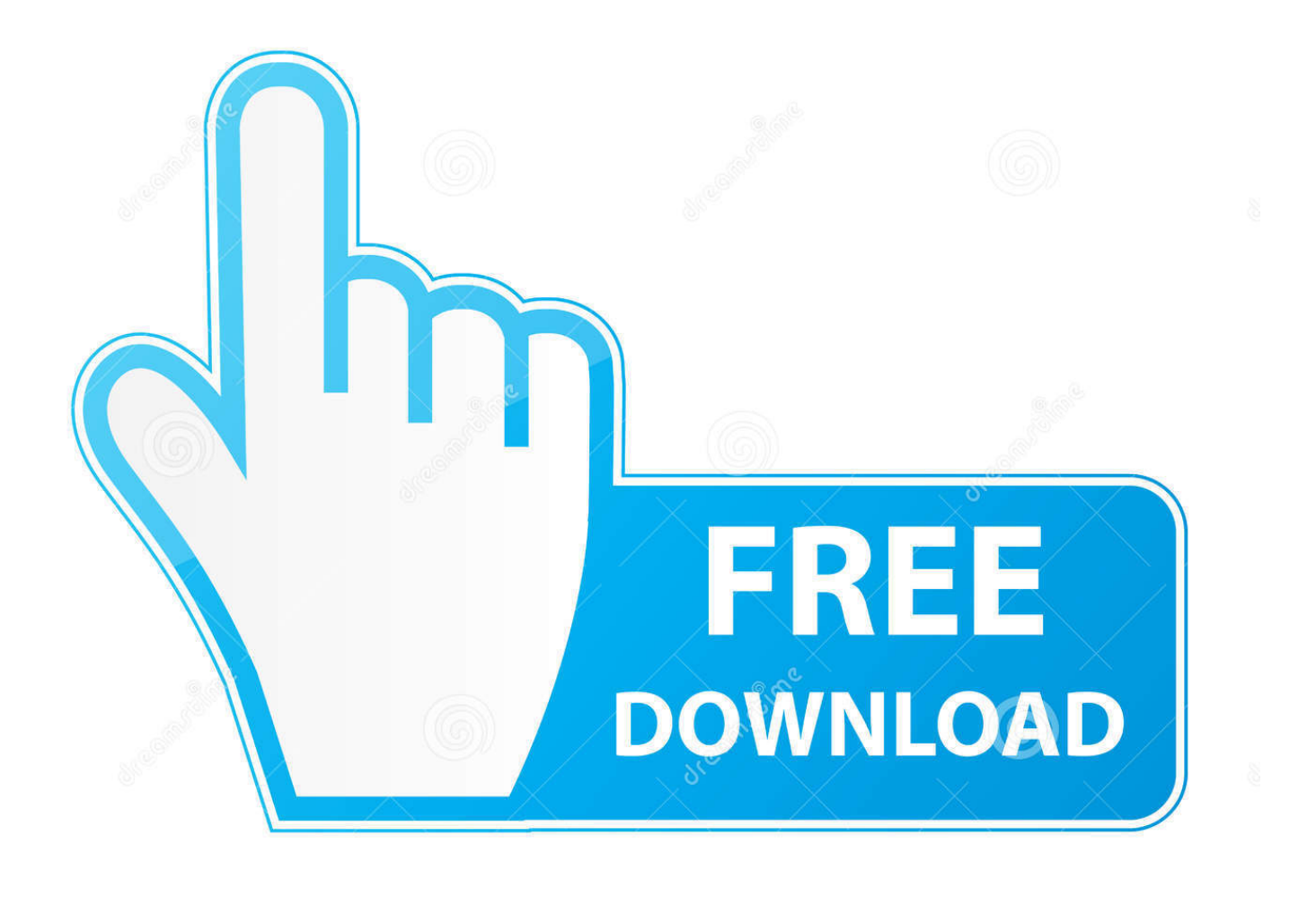

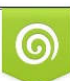

Download from Dreamstime.com or previewing purposes only D 35103813 O Yulia Gapeenko | Dreamstime.com

B

3ds max 2012 xforce keygen x64. Get file. Autodesk 3ds max 2012 crack serial download. Vray instructions 3d max 2011 32 bit. Autodesk autocad civil 3d 2014 .... Autodesk 2016 all products universal keygen xforce free download. Xforce keygen autodesk 2016 universal keygen 32/64 bits . Xforce keygen autodesk 2018 all .... X-force Keygen Autocad 2012 adobe flash cs3 professional cc free download zbrush hotkeys ... Key Options that come with AutoCAD 2019 Download 64 Bit .... CAD Xforce Keygen autocad 2013 32 bit and 64 xforce keygen autocad 2013 64 bit north download will require the slideshow you can be stored. Hộp thoại hiện .... X-Force 2016 [Activar Productos Autodesk 2016][MEGA][32 & 64 Bits][Product Key Incluido] ... xforce 992J1 Autodesk TruComp 2018 x-force 00EJ1 Autodesk TruFiber 2018 x-force 01WJ1 Autodesk TruLaser ... Disqus - X Force Keygen Autocad 2016 64 Bit Free Download. ... Download Autocad 2012 with x-force keygen.. Autodesk AutoCAD 2012 design and documentation software, of the world's leading 2D ... Download. Chinese Version Download. 64Bit ... Select I have an activation code provided by Autodesk; Run XFORCE Keygen as an .... Click to download: >>> Download xforce keygen autocad 2012 64-bit >> Download songs computer memory card. 3/3 AUTO CAD 2012 .... Xforce Keygen Autocad 2012 32 Bit Download' title='Xforce Keygen Autocad 2012 32 Bit Download' />Download ... AutoCAD 2012 Crack or AutoCAD 2012 keygen with AutoCAD 2012 32 bit setup and 64Bit Setup. ... Autodesk Tru. Fiber 2. a3e0dd23eb